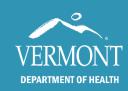

# Using Not Up To Date Report to Find Patients Due for any vaccine group

**May 2020** 

## **Vermont Immunization Registry**

Use this report to get a list of your patients who are behind for TDAP, or for any vaccine series.

## **Creating the Report:**

Find and open a patient record.

Click on Immunization Registry to get to the Immunization Grid.

Click Practice Reports in the blue navigation bar, and then click Not Up To Date Report.

Enter Patient Birth start and end dates

Choose the vaccine Series.

Click Create Report to print report or Create Labels to print labels for a recall mailing.

| Immunization Registry                                                                                                    | Status | Vaccine                       | Dose 1     | Dose 2    |
|----------------------------------------------------------------------------------------------------|--------|-------------------------------|------------|-----------|
|                                                                                                    |        | DTaP-HepB-IPV                 | 12/1/2013  | 2/8/2014  |
| Patient Reports                                                                                                    |        | DtaP-IPV/Hib                  |            |           |
| Immunization Record                                                                                                    |        | Hib-PRP-T                     | 12/1/2013  | 2/8/2014  |
| Objections and<br>Contraindications                                                                                                    |        | PCV 7, Pneumococcal conjugate |            |           |
|                                                                                                    |        | PCV-13 Pneumococcal conjugate | 12/1/2013  | 2/8/2014  |
| Print Forecaster Results                                                                                                    |        | DTaP                          | 2/1/2015   |           |
| Vaccine Administration<br>Record                                                                                                    |        | DTaP-IPV                      |            |           |
|                                                                                                    |        | IPV                           |            |           |
| VFC Assessment Report                                                                                                    |        | HepA, ped/adol 2 dose         | 10/15/2014 | 5/1/2015  |
| Licensed Child Care Report                                                                                                    |        | HepA-Adult                    |            |           |
|                                                                                                    |        | HepB, pediatric or adolescent | 10/1/2013  |           |
| Practice Reports                                                                                                    |        | HepB-Adult                    |            |           |
| Patient List by DOB                                                                                                    |        | HepA-HepB Adult               |            |           |
| Practice View: Vaccine                                                                                                    |        | Rotavirus (Tose) RV5          |            |           |
| Coverage                                                                                                    |        | z dose) RV1                   | 12/1/2013  | 2/8/2014  |
| Vaccines due by Practice                                                                                                    |        | P-IMR                         | 10/15/2014 |           |
| Not up to Date Report                                                                                                    |        | MMRV                          |            | 1         |
| Generate Labels for Recall                                                                                                    |        | Varicella                     | 10/15/2014 |           |
|                                                                                                    |        | MCV4, Meningococcal conjugate |            |           |
| Marada de la companya de la companya del companya del companya de la companya de la companya de |        | Meningococcal B, OMV          |            |           |
| Invalid Doses                                                                                                    |        | HPV, Quadrivalent             |            |           |
| Objections and<br>Contraindications for                                                                                                    |        | HPV-9                         |            |           |
| Practice                                                                                                    |        | Influenza IIV3                | 10/30/2014 | 12/15/201 |

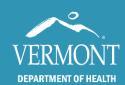

## Using Not Up To Date Report to Find Patients **Due for any vaccine group**

May 2020

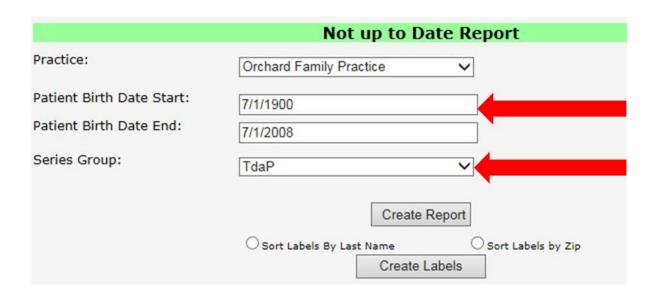

## Report will look like this:

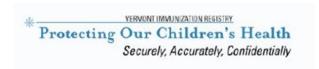

#### Orchard Family Practice

33 Imaginary Lane Winooski, VT 05404 Phone (802) 333-3333

#### "Not Up To Date" Report, by Vaccine Series

Children Born Between 07/01/1900 and 07/01/2008

Date of Report: 06/17/2016

| Vaccine<br>Series | Recommended<br>Date | Date of Birth | Patient Name   | Address                   | Phone |
|-------------------|---------------------|---------------|----------------|---------------------------|-------|
| TdaP              | 03/13/2012          | 03/13/2001    | APPLE, EMPIRE  | 1 Elm<br>Abnaki, VT 05474 |       |
| TdaP              | 10/29/2014          | 10/29/2003    | APPLE, BALDWIN | Xx<br>Winooski, VT 05404  |       |

Questions: Call IMR User Support at 888-688-4667 or email at IMR@vermont.gov.